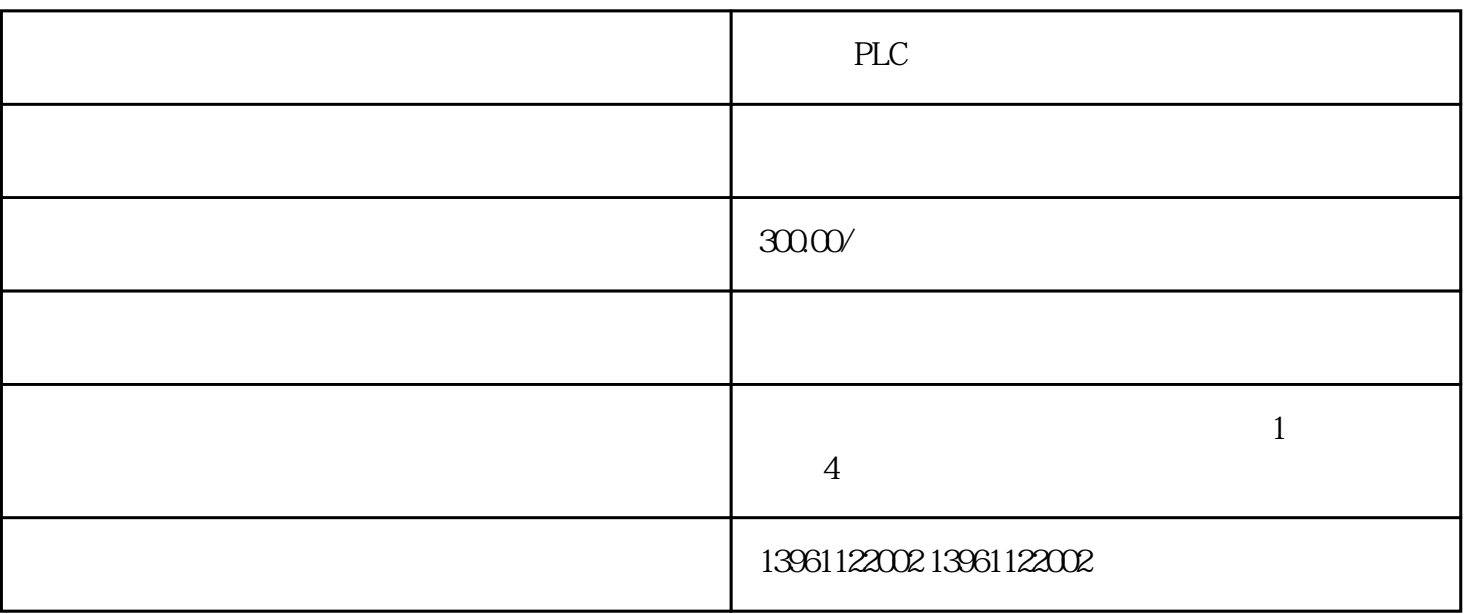

PLC

 $PLC$ 

 $\alpha$  and  $\alpha$  12

 $3000$ 

西门子PLC模块维修但发生故障的时间有所延长。因此,可以确认故障为电气原因,并且和负载大小或

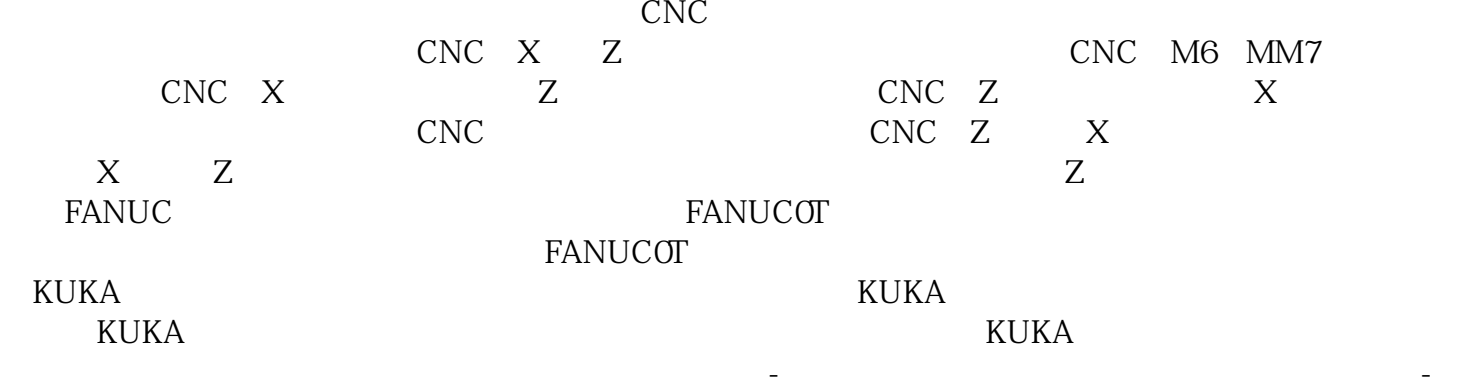

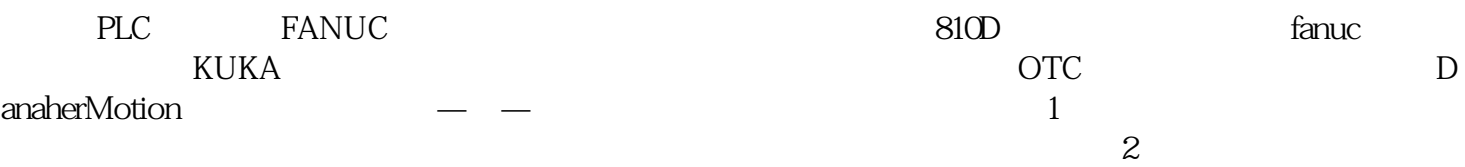

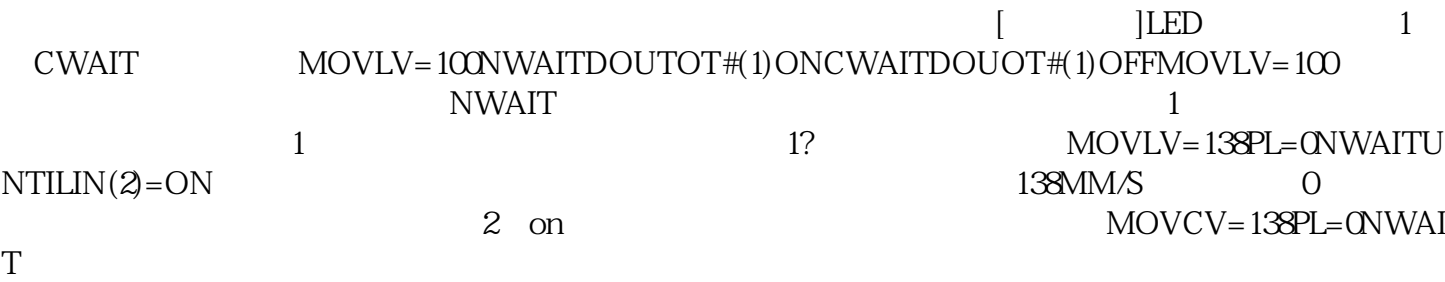

 $4$  and  $8055$